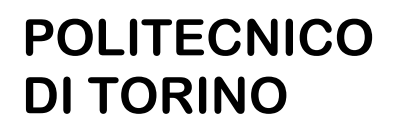

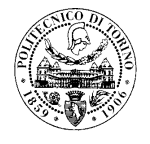

## **AVVISO N. 36/2012** selezione pubblica, per titoli ed esami, per l'attribuzione di n. 2 assegni di ricerca "professionalizzanti" (categoria A) presso il Dipartimento Energia.

Il Politecnico di Torino intende attribuire n. 2 assegni per lo svolgimento di attività di ricerca nell'ambito del programma di ricerca: "Filiere per l'energia rinnovabile da biomasse", di cui alla scheda allegata.

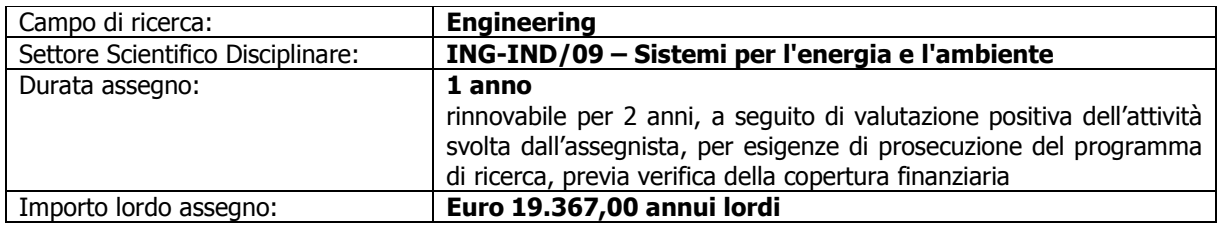

La domanda di partecipazione alla selezione, redatta sull'apposito modulo e corredata della documentazione indicata nel bando generale per l'attribuzione di assegni di ricerca, dovrà essere presentata presso l'Area Risorse Umane e Organizzazione - Servizio Risorse Umane e Organizzazione - Ufficio Personale non strutturato ed elaborazione dati - stanza n. 3 - dal lunedì al venerdì dalle ore 10.00 alle ore 13.00 e dalle ore 14.00 alle ore 16.00, entro il termine perentorio del 06.02.2012.

La domanda può essere fatta pervenire via posta, corriere o fax al n. 011/090.5919 entro il suddetto termine. Considerata, infatti, la tempistica concorsuale non è rilevante per l'ammissione alla selezione la data di invio, ma solo quella di pervenimento all'Ufficio.

La selezione verrà effettuata, per titoli e colloquio, secondo il programma d'esame sotto indicato:

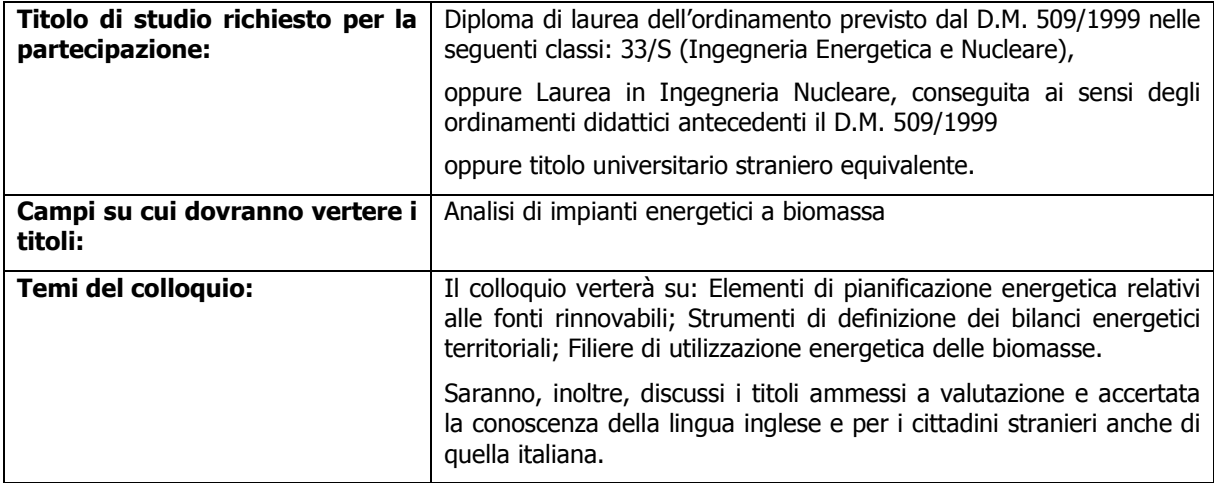

## **CALENDARIO DELLE PROVE:**

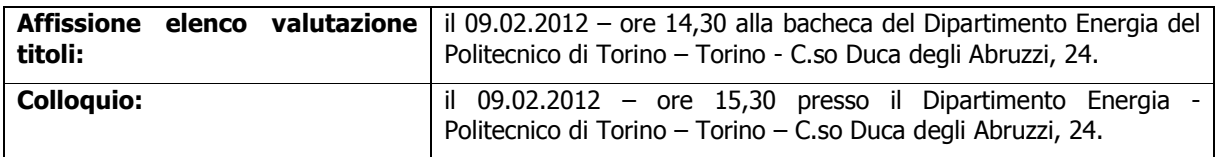

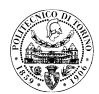

## Titoli:

Sono valutati, purché in settori attinenti a quello per il quale è bandito l'assegno, i seguenti titoli:

- il dottorato di ricerca fino a 10 punti;
- il voto di laurea fino a 5 punti;
- pubblicazioni fino a 15 punti;
- i diplomi di specializzazione e gli attestati di frequenza di corsi di perfezionamento post laurea conseguiti in Italia o all'estero fino a 10 punti;
- lo svolgimento di documentata attività di ricerca (compresa quella effettuata nell'ambito dello svolgimento della tesi di laurea o di dottorato) presso soggetti pubblici e privati con contratti, borse di studio o incarichi, sia in Italia che all'estero, fino a 20 punti con un massimo di 4 punti all'anno.

Coloro che hanno prodotto domanda dovranno presentarsi nel luogo, giorno ed ora su indicati, muniti di valido documento di riconoscimento.

Il bando generale per l'attribuzione degli assegni di ricerca, cui si rinvia per gli aspetti procedurali, e il "Regolamento per l'attribuzione di assegni per la collaborazione ad attività di ricerca" sono disponibili su internet al seguente indirizzo: http://www.swas.polito.it/services/concorsi/."

Torino, 26.01.2012

IL RESPONSABILE DEL SERVIZIO (P. VIGLIANI)

Today 1 pm

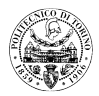

## DENOMINAZIONE PROGRAMMA DI RICERCA

Filiere per l'energia rinnovabile da biomasse

Pathways for renewable energy from biomass

ACRONIMO PROGRAMMA DI RICERCA

BiotRE-P

DURATA E DATA DI INIZIO DEL PROGRAMMA DI RICERCA

3 anni 01/03/2012

CONTENUTO E FINALITÀ PROGRAMMA DI RICERCA

Le politiche dell'Unione Europea stanno chiedendo agli stati membri di raggiungere una guota globale del 20% del consumo finale di energia da fonti rinnovabili entro il 2020 (Direttiva 2009/28/CE). A causa di questa scadenza a breve termine gli stati devono concentrarsi sulle risorse rinnovabili che sono già in fase di sviluppo, competitive e disponibile.

La biomassa non è una risorsa infinita, pertanto deve essere utilizzata nel modo più sostenibile ed efficiente, nel rispetto delle linee guida UE, dalle quali è attesa una riduzione del 20% del consumo di energia primaria entro il 2020 (COM (2011) 370 - 22 / 06/2011). La ricerca è incentrata sugli sistemi energetici a biomassa utilizzati per la cogenerazione di energia elettrica e calore o nei sistemi di teleriscaldamento, finalizzati ad una conversione energetica più efficiente.

The EU policies are asking members to reach a global share of 20% of final energy consumption from renewable energy by 2020 (Directive 2009/28/EC). Due to this early deadline the countries have to focus on renewable sources which are already being developed, competitive and available.

Biomass is not an infinite resource, so it has to be used in the most sustainable and efficient way, according to the EU guidelines, which expect a reduction of 20% of the primary energy consumption by 2020 (COM(2011) 370 - 22/06/2011). Research is focused on Biomass-to-energy systems used for heat and power cogeneration or in district heating systems, leading to a more efficient energy conversion.

PRESTAZIONI RICHIESTE ALL'ASSEGNISTA DI RICERCA

Analisi delle prestazioni di impianti energetici a biomassa

Studi di fattibilità tecnica ed economica di filiere di utilizzazione energetica di biomasse